# Digitalna forenzika

Andrej Brodnik

### Operacijski sistem Unix

*poglavje 18*

- razvoj skozi zgodovino: System V, HP-UX, BSD, ...
- kasneje so se pojavili odprtokodne inačice:
	- Linux: RedHat, SUSE, Ubuntu, ...
	- BSD: FreeBSD, OpenBSD, NetBSD

### Standardna datotečna hierarhija

- *Filesystem Hierarchy Standard* FHS (http://www.pathname.com/fhs/pub/fhs-2.3.html)
- delo prevzela *Linux Foundation* (http://www.linuxfoundation.org/collaborate/workgroups/lsb/fhs)
- večinoma formalizacija BSD datotečnega sistema

### Korenski imenik

- /boot : Static files of the boot *loader*
- */dev : Device files*
- /etc : Host-specific system *configuration*
	- /etc/opt : Configuration files for */opt*
	- /etc/X11 : Configuration for the X *Window System (optional)*
	- /etc/sgml : Configuration files for *SGML (optional)*
	- /etc/xml : Configuration files for *XML (optional)*
- /bin : Essential user command binaries (for use by all users)
- /sbin : System binaries
- /lib : Essential shared libraries and kernel modules
- /lib<qual>: Alternate format essential shared libraries (optional)

### Korenski imenik

- */home : User home directories (optional)*
- /root : Home directory for the root user (optional)
- */media : Mount point for removeable media*
- */mnt : Mount point for a temporarily mounted filesystem*
- */opt : Add-on application software packages*
- */srv : Data for services provided by this system*
- /tmp : Temporary files
- */usr, /var : Separate hierachies*

## /usr imenik

- vsebuje datoteke, ki so namenjene samo branju
- jih uporabljajo hkrati različni sistemi
- v njem naj bi ne bilo datotek, ki so specifične za določen sistem
- izjema: /usr/local, ki je lokalni imenik določenega sistema

## /var imenik

- vsebuje datoteke, ki se spreminjajo skozi čas
	- poštne in tiskalniške vrste
	- beležke (*logging*)
	- podatkovja (podatkovne baze ipd.)
	- začasne datoteke

### Sistemske datoteke

- operacijski sistem je zasnovan tako, da so sistemske datoteke človeku prijazne  $\rightarrow$  navadne besedilne datoteke
	- konfiguracijske datoteke: hosts, syslog.conf, ...
		- običajno v imeniku etc (/etc, /usr/local/etc, /opt/etc, ...)
	- beležke: mail, cups, ...
		- običajno v imeniku log (/var/log, /usr/local/var/log, /opt/var/log)

### Konfiguracijske datoteke

```
# $FreeBSD: release/9.0.0/etc/snmpd.config 216595 2010-12-20 17:28:15Z syrinx $
#
# Example configuration file for bsnmpd(1).
#
#
# Set some common variables
#
location := "Room 200"
contact := "sysmeister@example.com"<br>system := 1 # FreeBSD
traphost :=	localhost
trapport = 162#
# Set the SNMP engine ID.
#
# The snmpEngineID object required from the SNMPv3 Framework. If not explicitly set via # this configuration file, an ID is assigned based on the value of the
#	kern.hostid variable
#	engine	:=	0x80:0x10:0x08:0x10:0x80:0x25
#	snmpEngineID =	$(engine)
```
### Beležke

Mar 8 00:00:00 svarun newsyslog[85254]: logfile turned over Mar 8 00:00:12 svarun postfix/smtpd[85247]: connect from S0106c0c1c0ddffcf.vf.shawcable.net[70.69.32.154] Mar 8 00:00:12 svarun postfix/smtpd[85247]: NOQUEUE: reject: RCPT from S0106c0c1c0ddffcf.vf.shawcable.net[70.69.32.154]: 554 5.7.1 Service unavailable; Client host [70.69.32.154] blocked using bl.spamcop.net; Blocked - see http://www.spamcop.net/bl.shtml?70.69.32.154; from=<unscrupulousnessiw2@deltamar.net> to=<xxxx@brodnik.org> proto=ESMTP helo=<deltamar.net> Mar 8 00:00:12 svarun postfix/smtpd[85247]: lost connection after DATA from S0106c0c1c0ddffcf.vf.shawcable.net[70.69.32.154]

#### Shramba podatkov in skrivanje

• poenostavljena organiziranost diska z datotečnim sistemom FAT

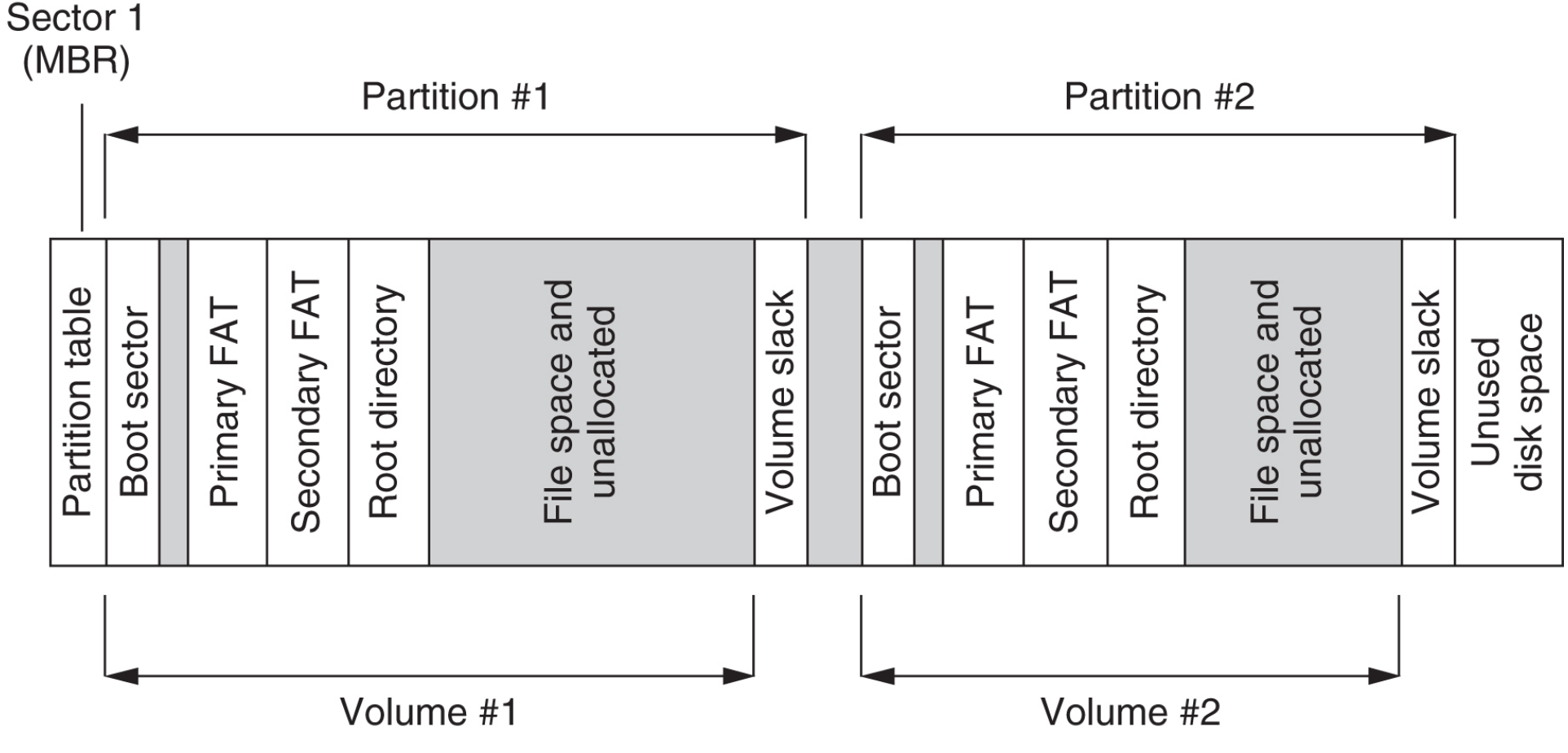

### Datotečni sistemi

- imamo imenike in indeksna vozlišča (*inode*)
- inode ima podobno funkcijo kot FAT in MFT hkrati
- imenik je samo posebna oblika datoteke
	- imamo še posebne datoteke: povezave (links), cevovode (*pipe*), vtič (*socket*), ...

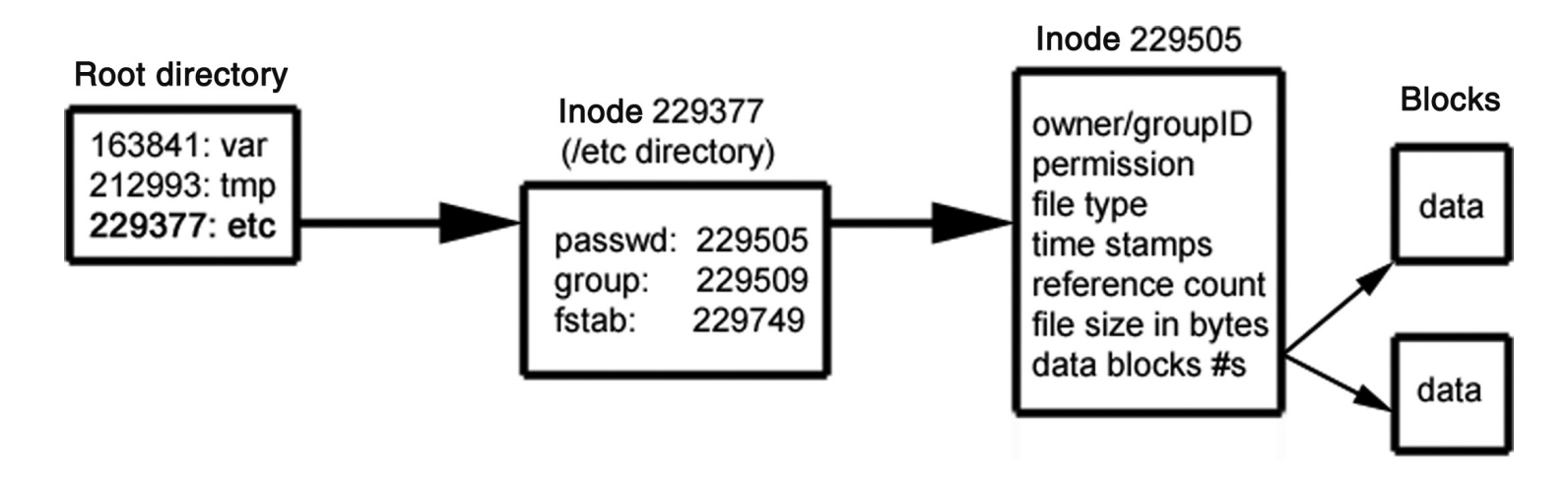

### Datotečni sistemi

- najstarejši: Unix File System – UFS
- mlajša in uporabljena v sistemih Linux: ext2 in ext3
	- obstajata tudi ext in ext4
- · obstaja še vrsta drugih datotečnih sistemov

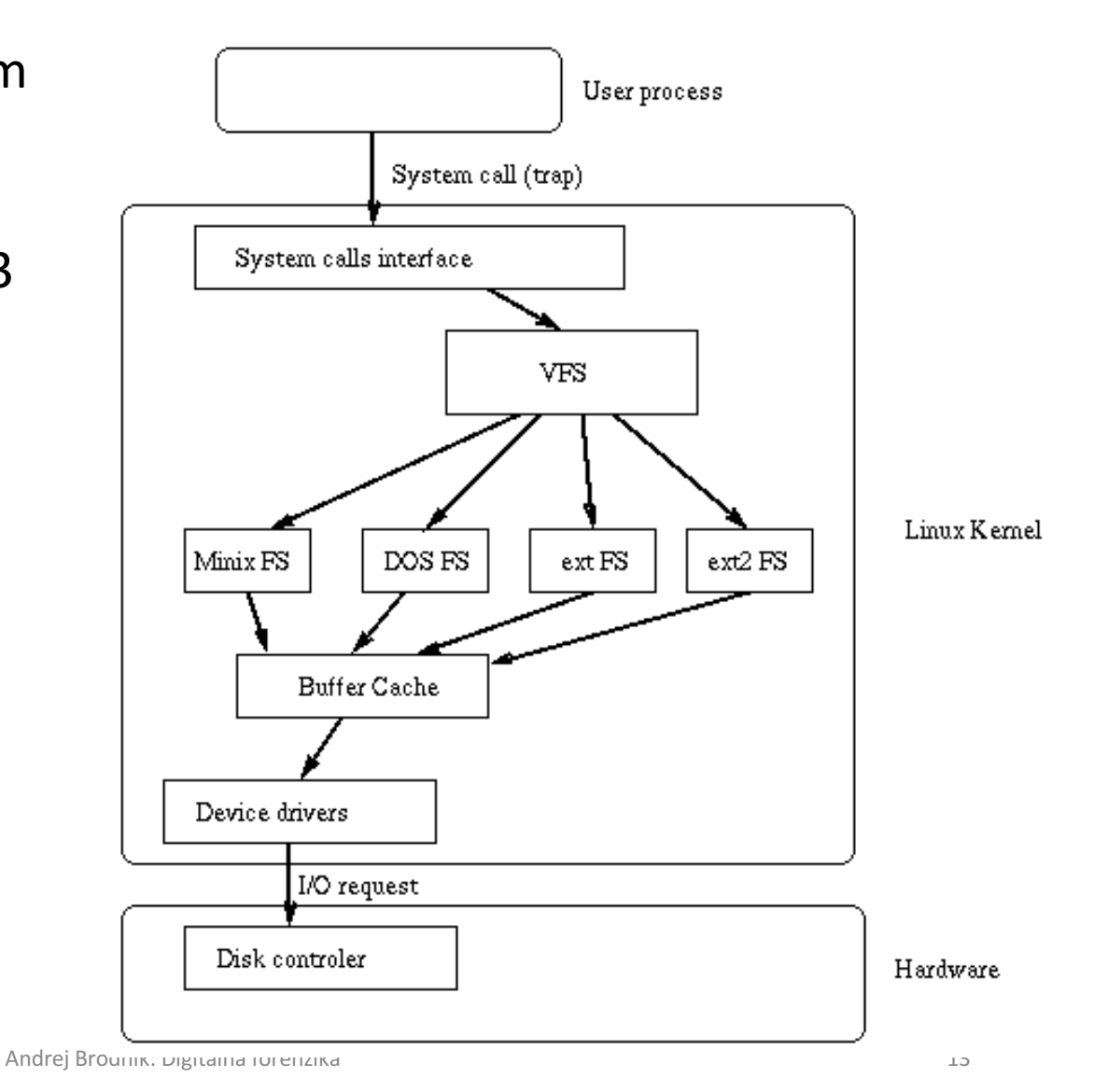

### Čas v operacijskem sistemu Unix

- čas se meri v sekundah
- hrani se kot število, ki ima začetek 1. prosinca 1970 – *epoch*
	- če je čas shranjen kot 32-bitno število, bo prišlo do preliva v torek, 19. prosinca 2038 ob 03:14:07 UTC – Y2K38 problem
- UTC *Coordinate Universal Time*: usklajena definicija časa, ki upošteva prestopna leta, prestopne sekunde, ...
	- zadnja prestopna sekunda se je zgodila 31. grudna 2016
	- usklajen čas med večimi atomskimi urami
	- eden od naslednikov GMT

### Datotečni sistemi UFS

- definiran, ko je bil uveden VFS v BSD4.2
- uporabljen v \*BSD sistemih
- kasneje uporabljen v Solaris OS

vir: Solaris Internals, The UFS File System, Updated by Frank Batschulat, Shawn Debnath, Sarah Jelinek, Dworkin Muller, and Karen Rochford

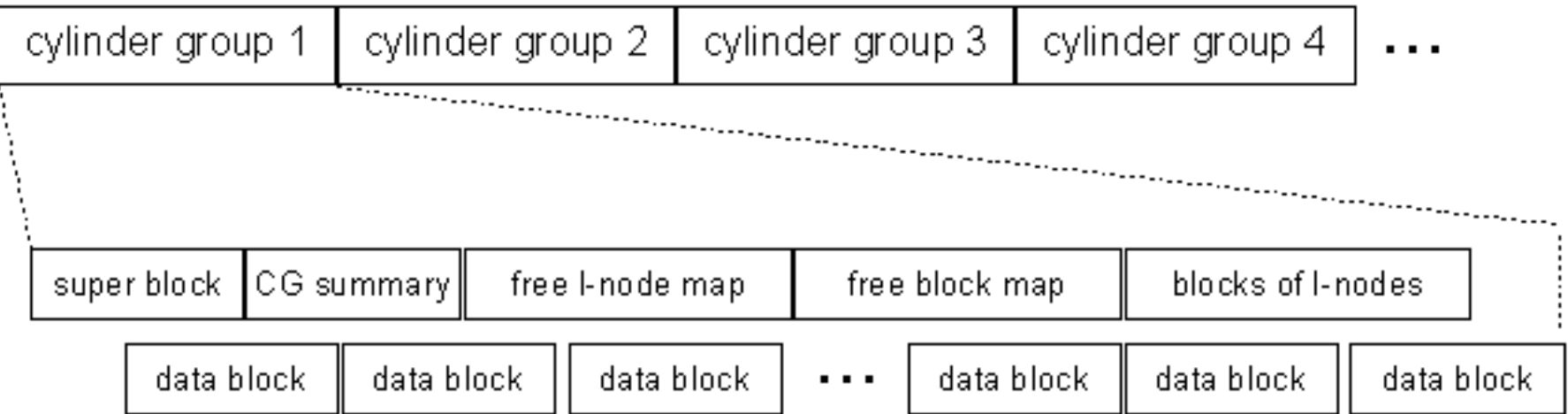

#### UFS – indeksno vozlišče

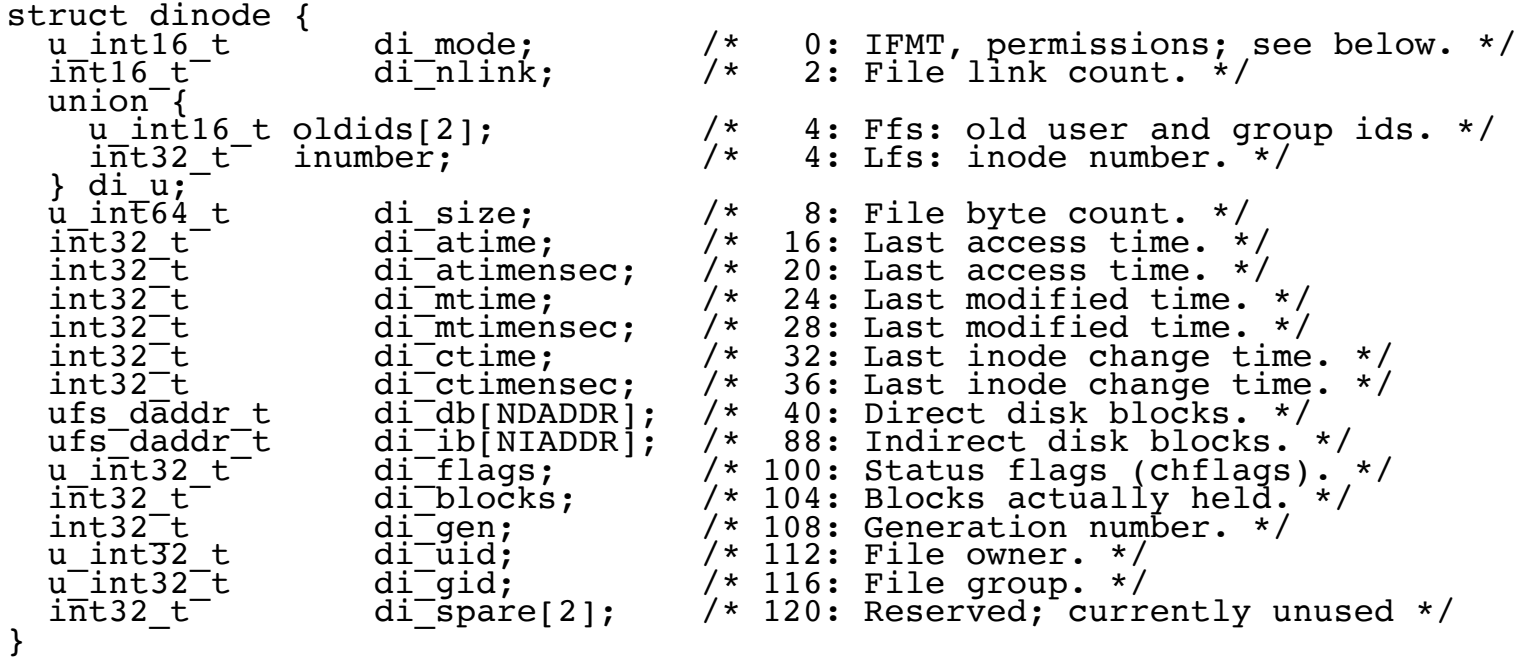

ufs/dinode.h

#### UFS – datotečni sistemi

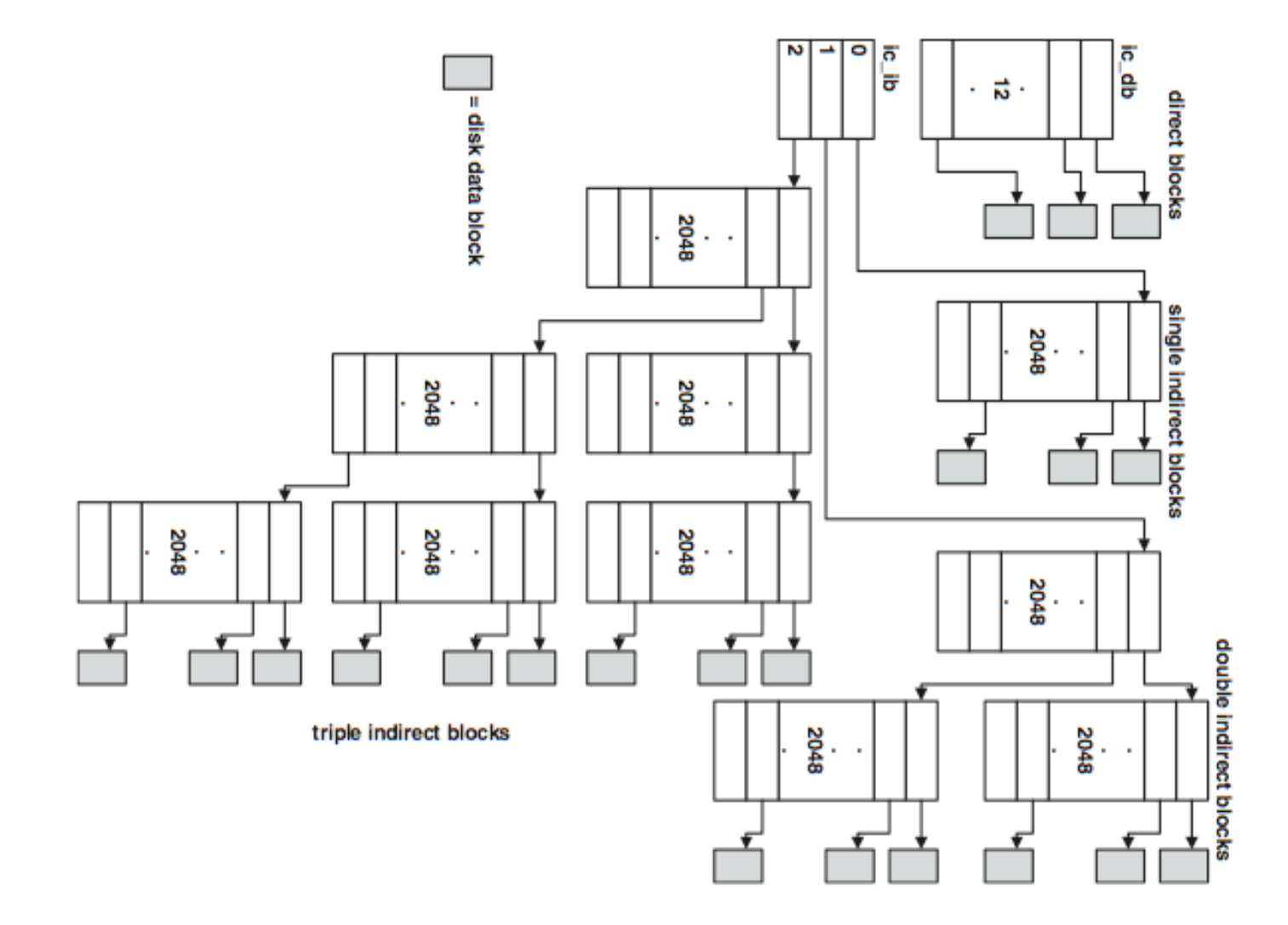

### UFS – imeniška datoteka

- posebna datoteka, ki sestoji iz delov imenika
- System V je imel predoločeno velikost imenika
- korenski imenik je opisan v inode 2
- vsak imenik ima poseben vnos .., ki pove, kje je starš

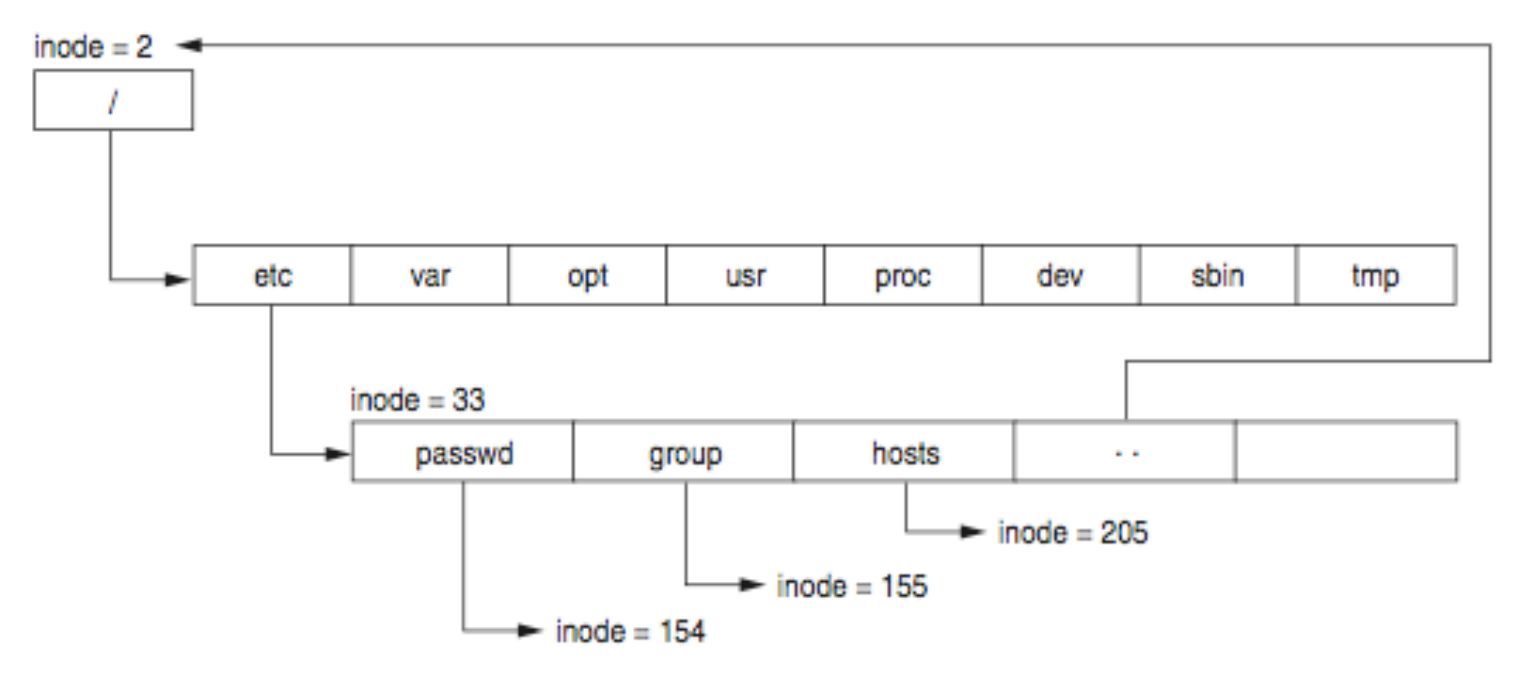

### UFS – imeniški vnos

```
#define MAXNAMLEN 255
struct direct {
 u int32 t d ino; / /* inode number of entry */u_int16_t d_reclen; /* length of this record */
  u_int8_t d_type; /* file type, see below */
 u_int8_t d_namlen; /* length of string in d name */
 \overline{char} d name[MAXNAMLEN + 1];
                       /* name with length <= MAXNAMLEN */
};
                                                       ufs/dir.h
```
- *Izziv:* čemu je namenjen zapis reclen? Se to da izkoristiti za skrivanje podatkov?
- *Izziv:* kaj je to ACL? Kako je implementiran pri ufs?

### $UFS -$ nadblok

- nadblok (*superblock*) hrani opis konfiguracije skupine cilindrov
- raztreseno po disku na začetku vsake skupine cilindrov
	- da se ohrani knfiguracija, če se en zapis izgubi
- orodje **dumpfs**
- *Izziv:* poiščite strukturo nadbloka. Kako vemo, da imamo opravka z UFS datotečnim sistemom? Kje to piše? Preberite superblock z vašega unix datotečnega sistema in v njem ugotovite, za kateri datotečni sistem gre.

- osnovna struktura podobna kot pri ufs
- namesto skupin cilindrov, govorimo o skupinah blokov
- imeniki in indeksna vozlišča kot pri UFS

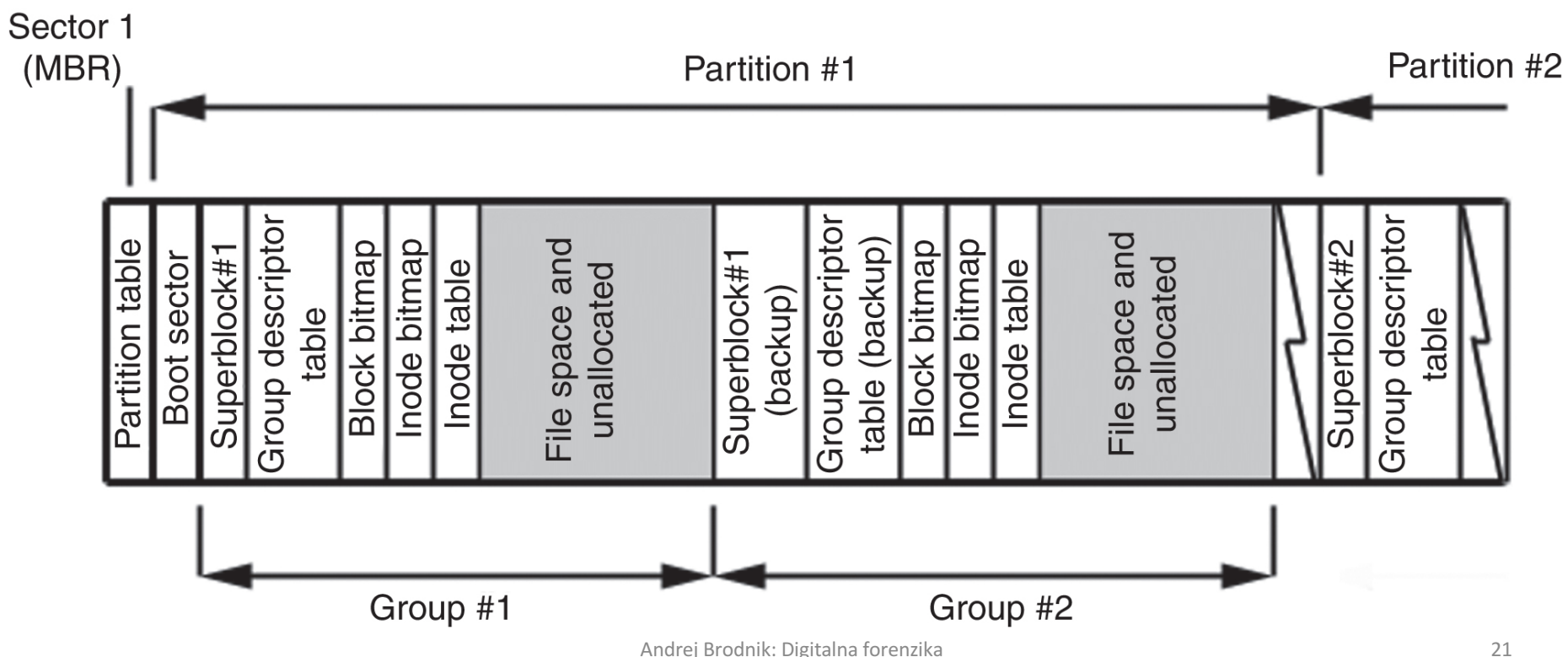

• orodje za pregledovanje diska: Linux Disk Editor (LDE) (http://lde.sourceforge.net/) 

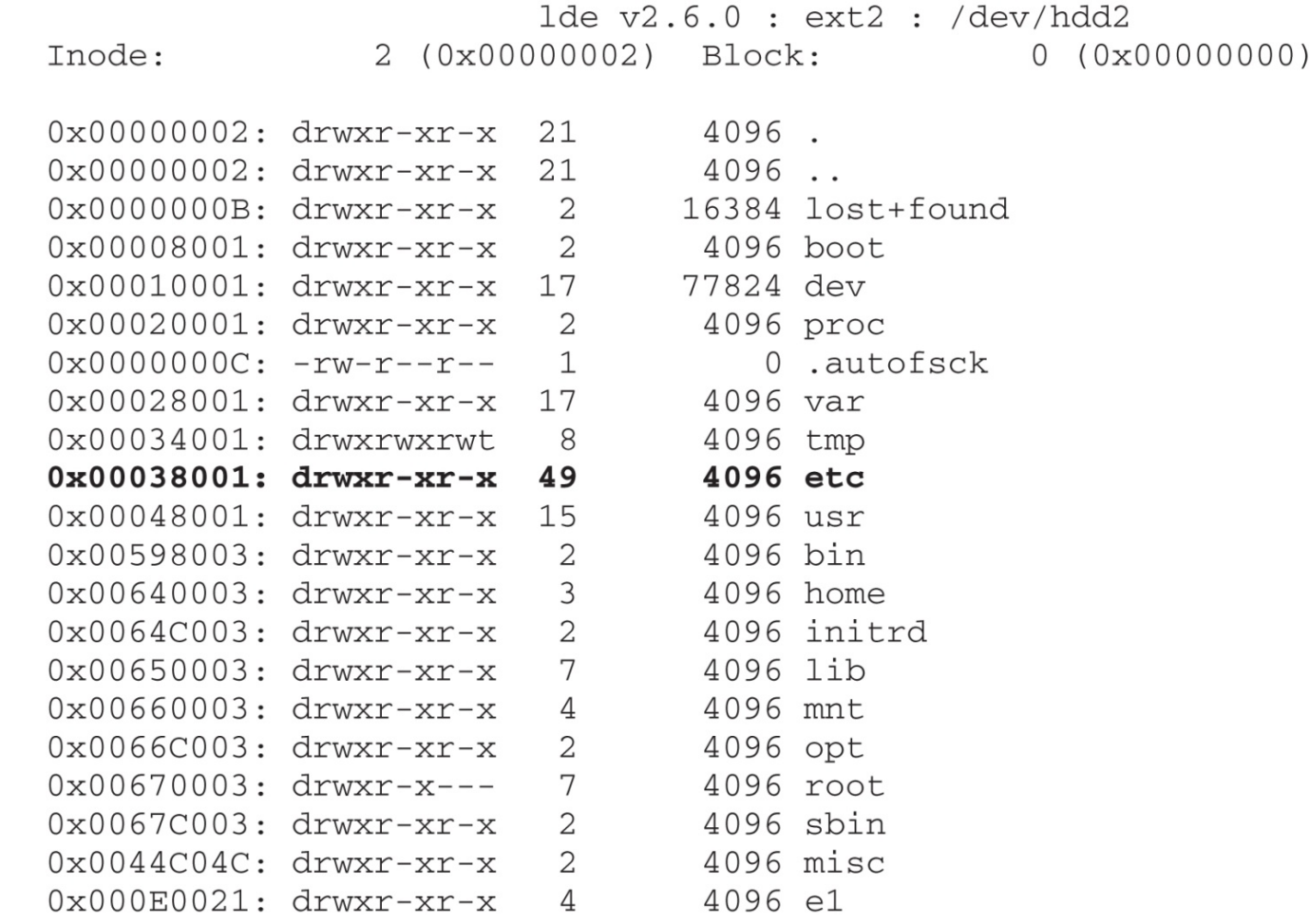

 $1de y2.6.0 : ext2 : /dev/hdd2$ 229505 (0x00038081) Block: 0 (0x00000000) Tnode: 1186 Tue Sep 24 08:57:40 2002 -rw-r--r-- 1 root - root TYPE: reqular file LINKS: 1 DIRECT BLOCKS=0x000703F9  $MODE: \setminus 0644$  $FLAGS: \ \ 10$ UID: 00000 (root) GID: 00000 (root) SIZE(BLKS): 8 SIZE: 1186 ACCESS TIME: Tue Nov 26 11:10:18 2002 CREATION TIME: Tue Sep 24 08:57:40 2002 MODIFICATION TIME: Tue Sep 24 08:57:40 2002 Wed Dec 31 19:00:00 1969 DELETION TIME:

> INDIRECT BLOCK= 2x INDIRECT BLOCK= 3x INDIRECT BLOCK=

### ext2 – indeksno vozlišče

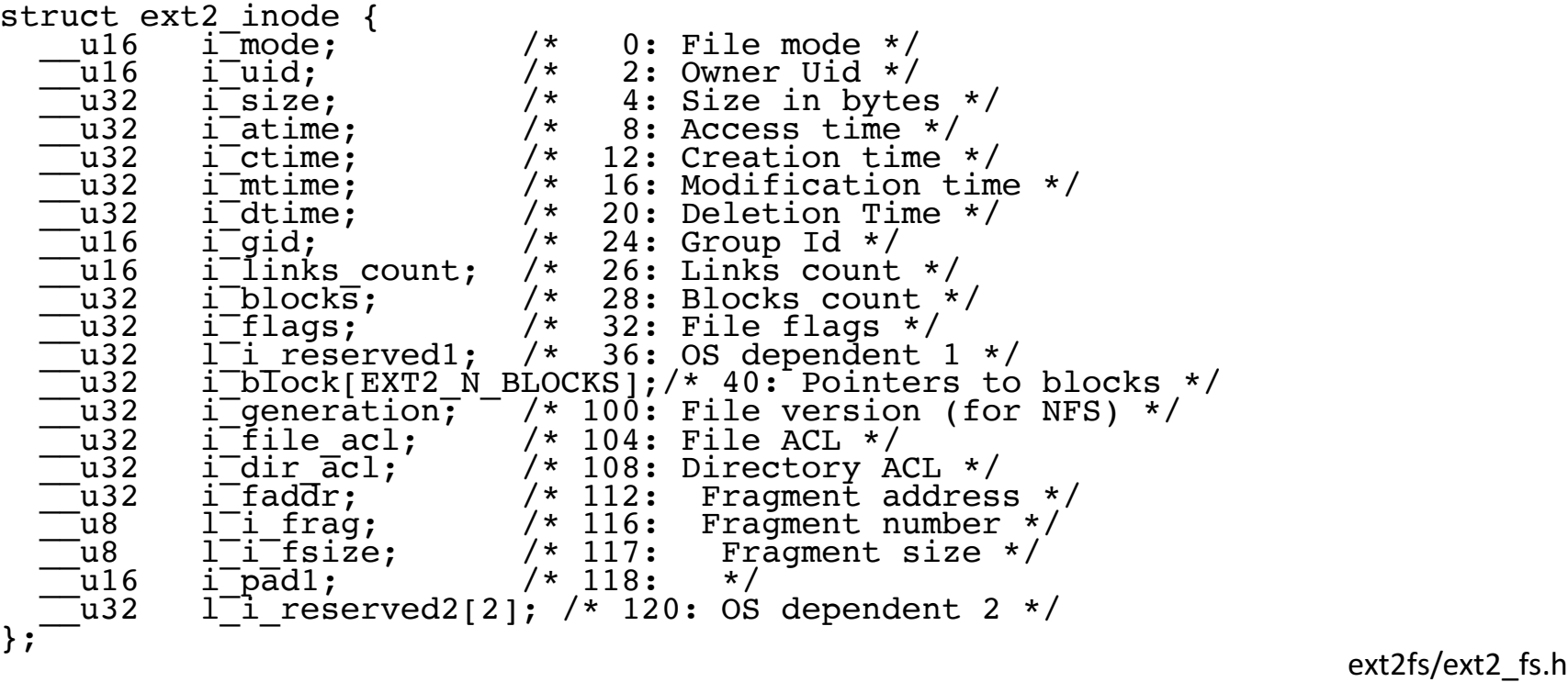

#### ext2 – indeksno vozlišče

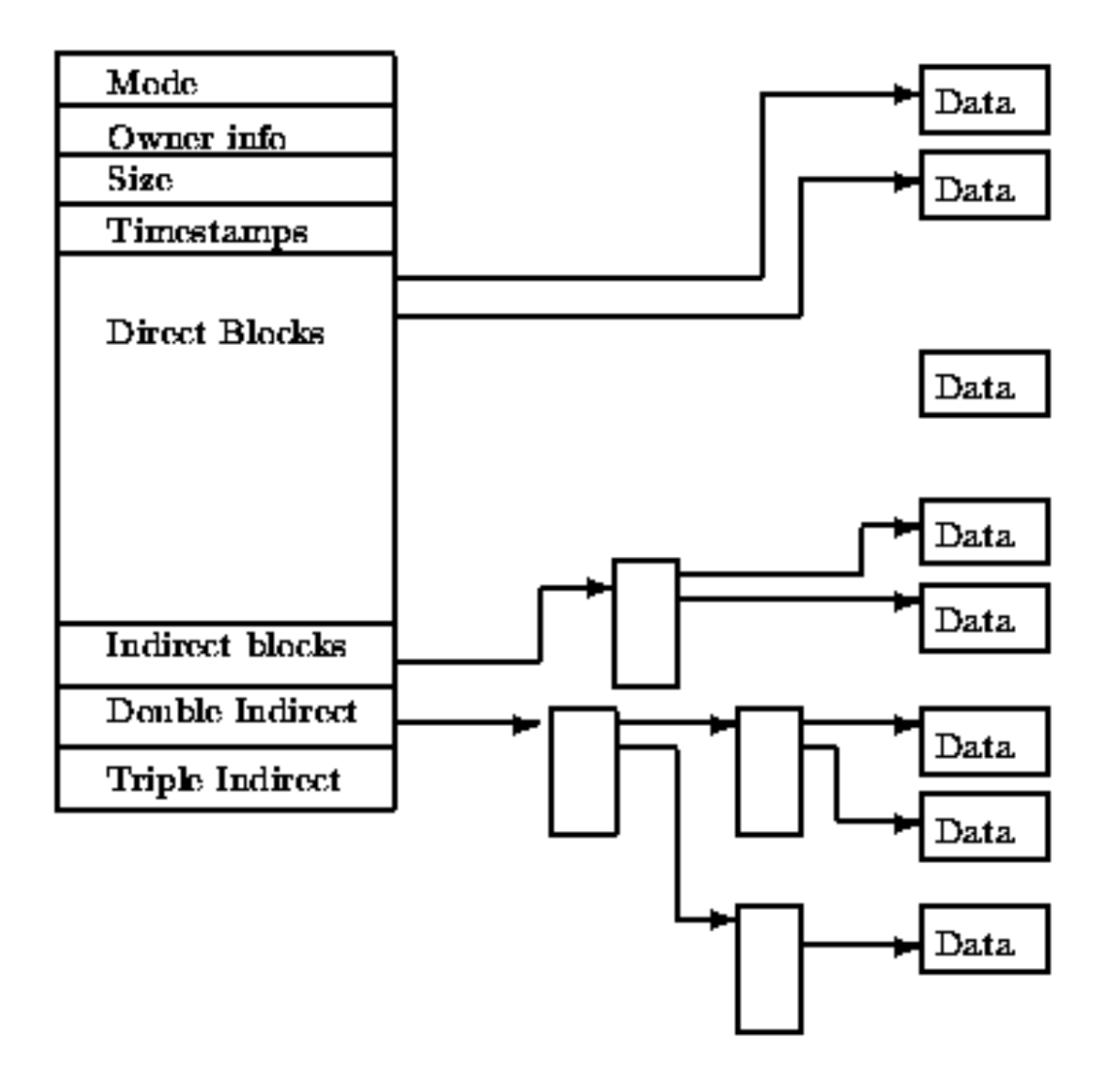

#### Imeniška datoteka

- posebna datoteka, ki sestoji iz delov imenika
- System V je imel predoločeno velikost imenika
- korenski imenik je opisan v inode 2
- vsak imenik ima poseben vnos .., ki pove, kje je starš

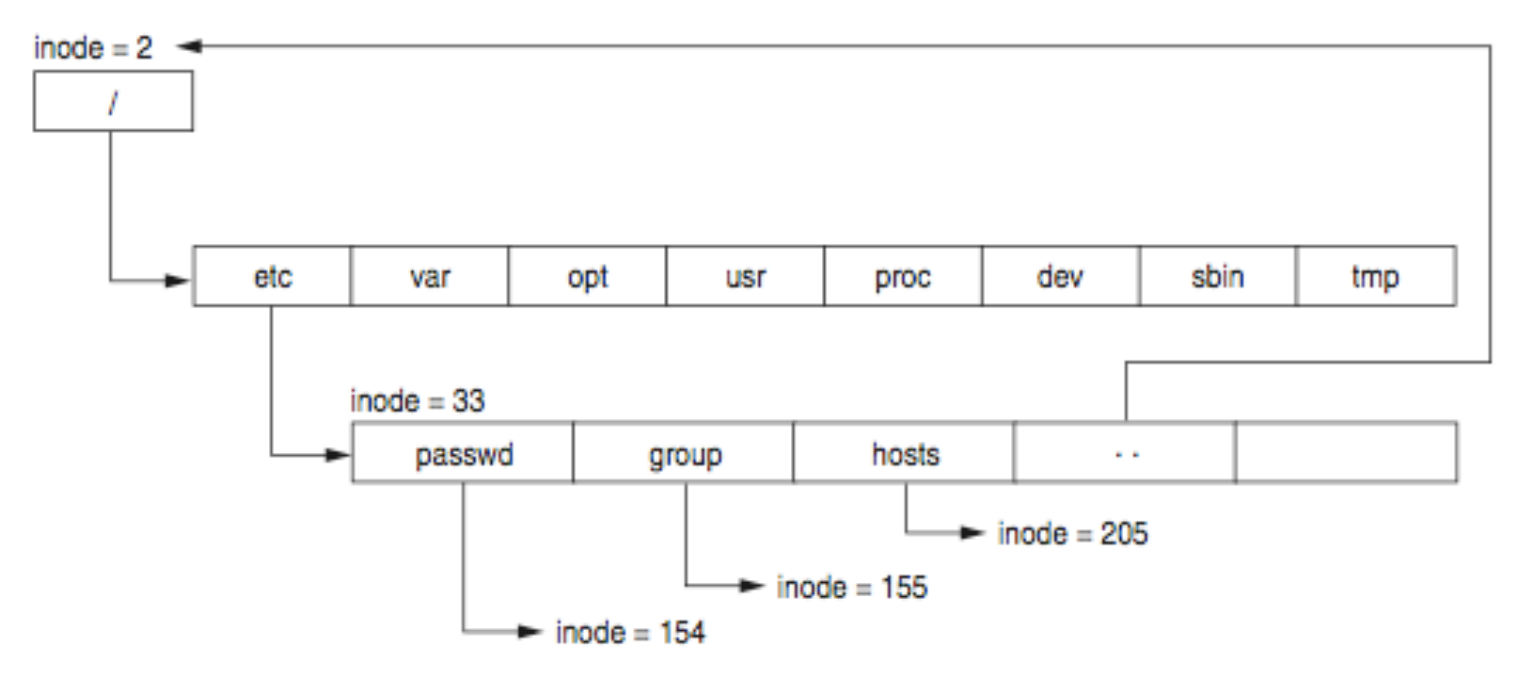

#### ext2 – imeniški vnos

```
#define EXT2FS_MAXNAMLEN 255
struct ext2fs direct {
  u_int32_t e2d_ino; /* inode number of entry */
  u_int16_t e2d_reclen; /* length of this record */
  u_int8_t e2d_namlen; /* length of string in d_name */
  u_int8_t e2d_type; /* file type */
 c\bar{h}ar e2d_name[EXT2FS_MAXNAMLEN];
                         7* name with length \leqEXT2FS_MAXNAMLEN */
};
                                             ext2fs/ext2fs_dir.h
```
#### $ext2 -$  nadblok

- nadblok (*superblock*) hrani opis konfiguracije skupine blokov
- raztreseno po disku na začetku vsake skupine blokov
	- da se ohrani knfiguracija, če se en zapis izgubi
- orodje dumpfs
- Izziv: poiščite strukturo nadbloka ext2. Primerjajte jo s strukturo UFS superbloka.

- avtor Stephen Tweedie 1999 / 2000 / 2001
- osnovna struktura enaka kot pri datotečnem sistemu ext2
	- razdelitev na skupine blokov vključno z nadblokom (*superblock*)
	- $\cdot$  imeniki in indeksna vozlišča
	- vodenje evidence o disku
- dodana je možnost hranjenja dnevniške strukture
- osnovni datotečni sistem OS Linux

- v dnevnikih se hranijo zapisi o vseh spremembah v datotečnem sistemu
- dnevniška struktura omogoča tri vrste vodenja dnevnika:
	- celovit dnevnik (*journal*): hrani se vse; tako metapodatke kot vsebino najbolj varno
	- zaporedno (*ordered*): hranijo se samo metapodatki vendar se shranijo po uspešno opravljeni operaciji – srednje varno
	- zapiši (*writeback*): podobno kot zaporedni, le da se shranjujejo dnevniški zapisi hkrati z dejanskimi zapisi – najmanj varno

- dnevnik je zaporedna datoteka
- zapisi so shranjeni pred prvo skupino blokov
- dnevniška skupina je sestavljena podobno kot bločna skupina:
	- dnevniški nadblok
	- opisi transakcij

• opis transakcij vsebuje tri vrste blokov:

- opisni blok (descriptor block): začetek transakcije
- metadata bloki: opisi transakcije
- zaključni blok (*commit block*): zaključek transakcije
- preklicni blok (revoke block): če pride do napake in vsebuje seznam blokov v datotečnem sistemu, ki jih je potrebno ponovno namestiti (restavrirati)
- vsi (tudi nadblok) se prično z magično številko:

JFS\_DESCRIPTOR\_BLOCK 1 JFS\_COMMIT\_BLOCK 2 JFS\_SUPERBLOCK\_V1 3 JFS\_SUPERBLOCK\_V2 4 JFS\_REVOKE\_BLOCK 5

- *Izziv:* preučite strukturo nadbloka (npr. http://linuxsoftware.co.nz/wiki/ext3) . Pridobite blok iz svojega datotečnega sistema in komentirajte njegovo vsebino.
- Izziv: Kako dobiti nazaj izbrisano datoteko v sistemu ext2 in kako v ext3? Kaj pa v ufs?

### Datotečni sistemi

- obstajajo še drugi datotečni sistemi
	- reiserFS, XFS, gfs, afs, ext4, HSM, ...
- Izziv: naredite podobno analizo za omenjene sisteme kot smo jo naredili za ufs in ext.
- *Izziv:* Primerjajte opisane datotečne sisteme med seboj v katerem lahko kje skrijemo kakšne podatke?
- *Izziv:* pripravite kolegu poljuben datotečni sistem in naj kolega ugotovi, za kateri sistem gre.

### Forenzični viri

- za analizo slike diska uporabljamo samostoječe operacijske sisteme
- primer: Helix (Ubuntu)
- Izziv: pripravite si Helix CD in preverite, kakšna orodja so že na njem.
- Izziv: poiščite še kakšne druge podobne sisteme.

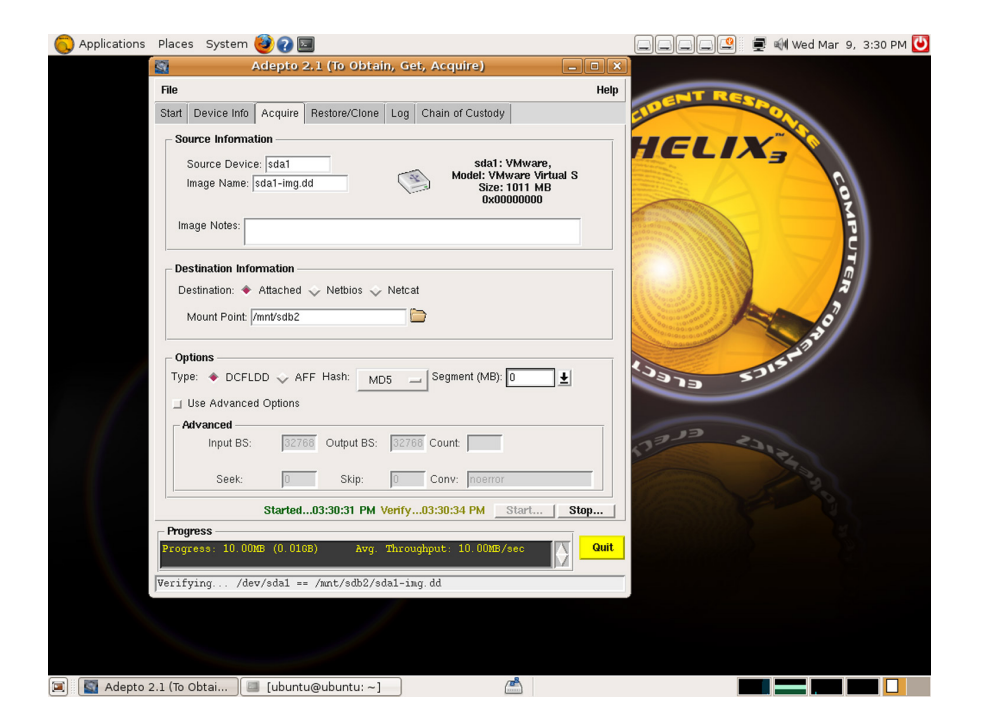

### Forenzični viri

#### • orodje *SleuthKit* z *Autopsy Forensic Browser*

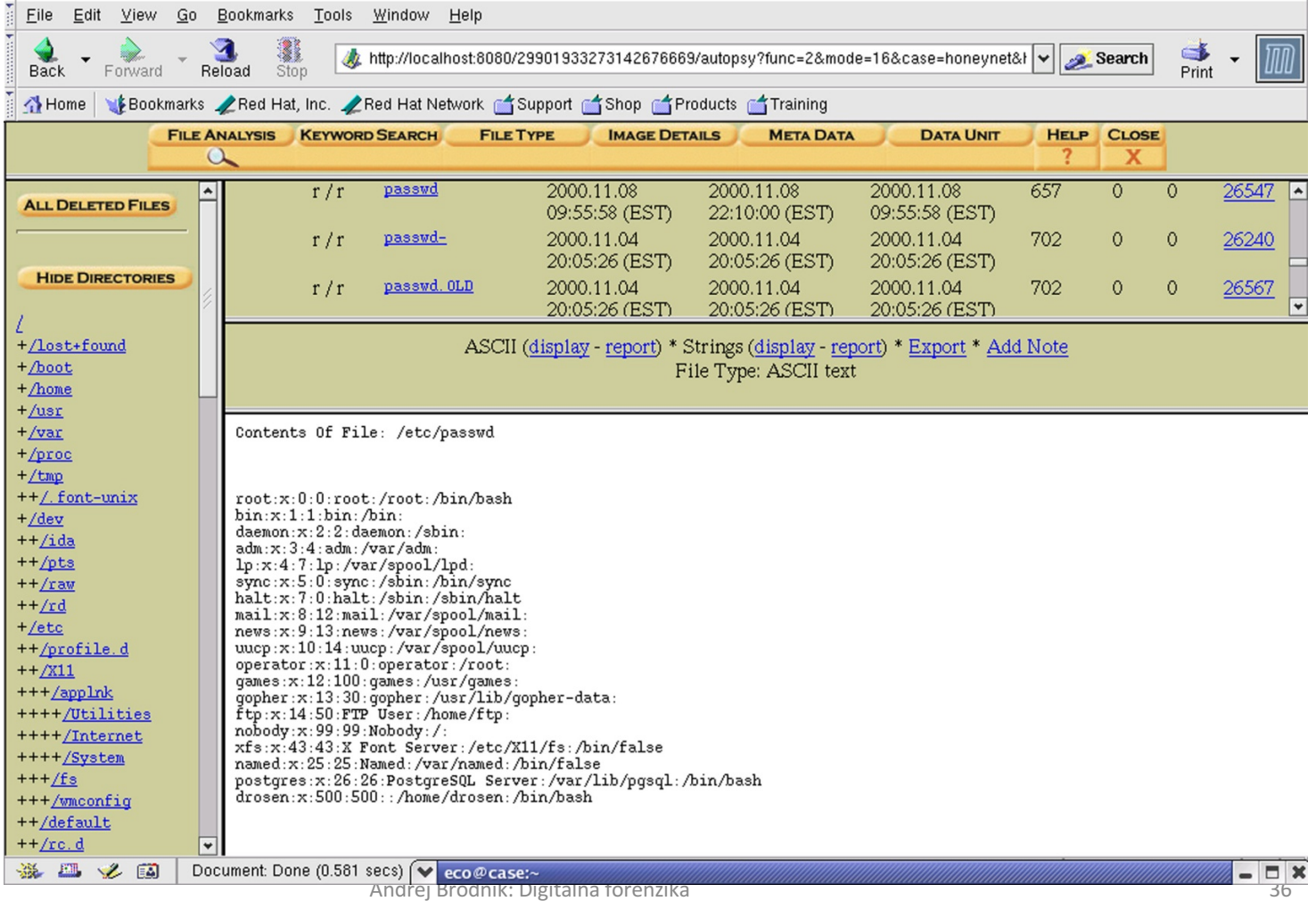

#### Forenzični viri – raziskava z SleuthKit

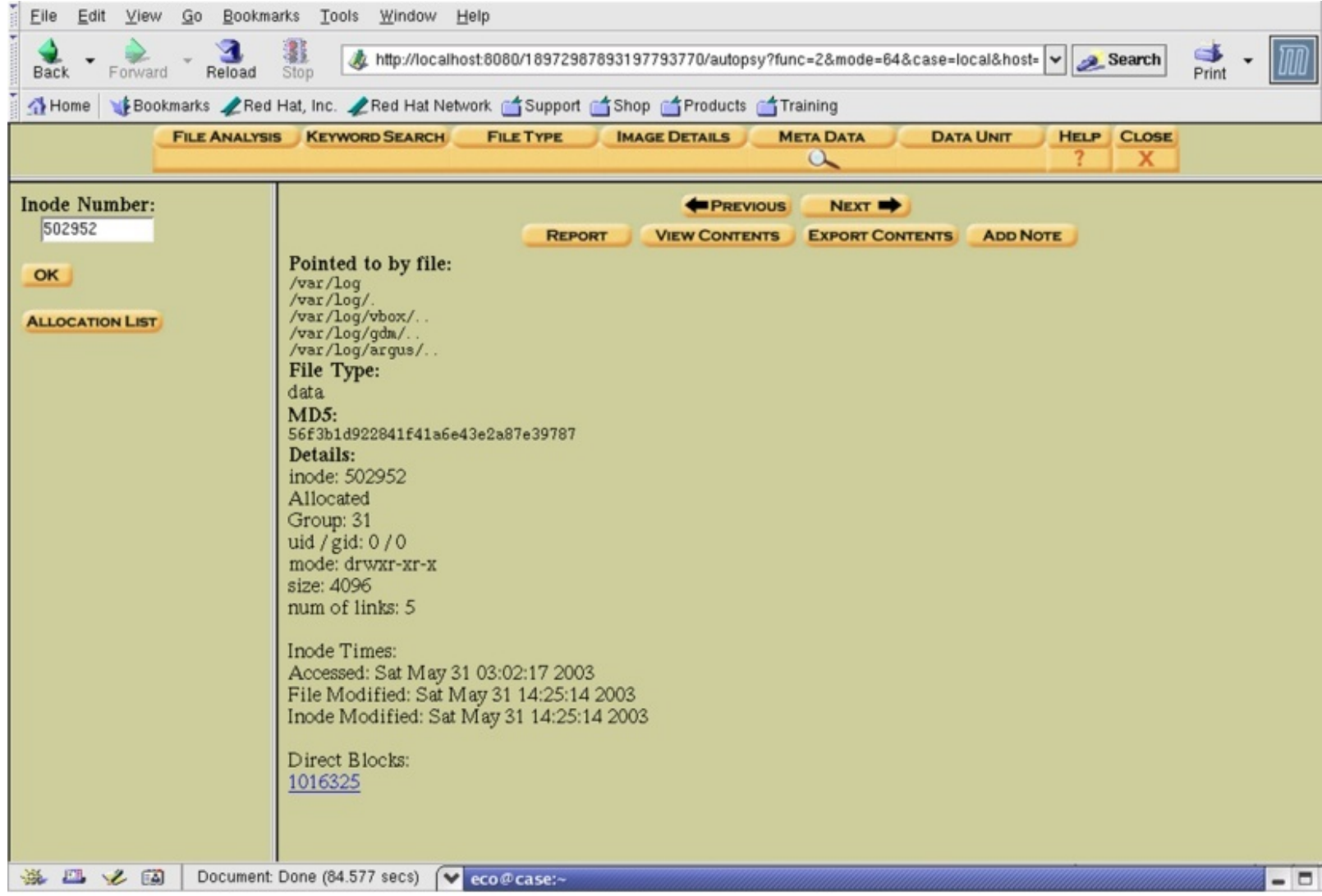

#### Forenzični viri – raziskava z SleuthKit

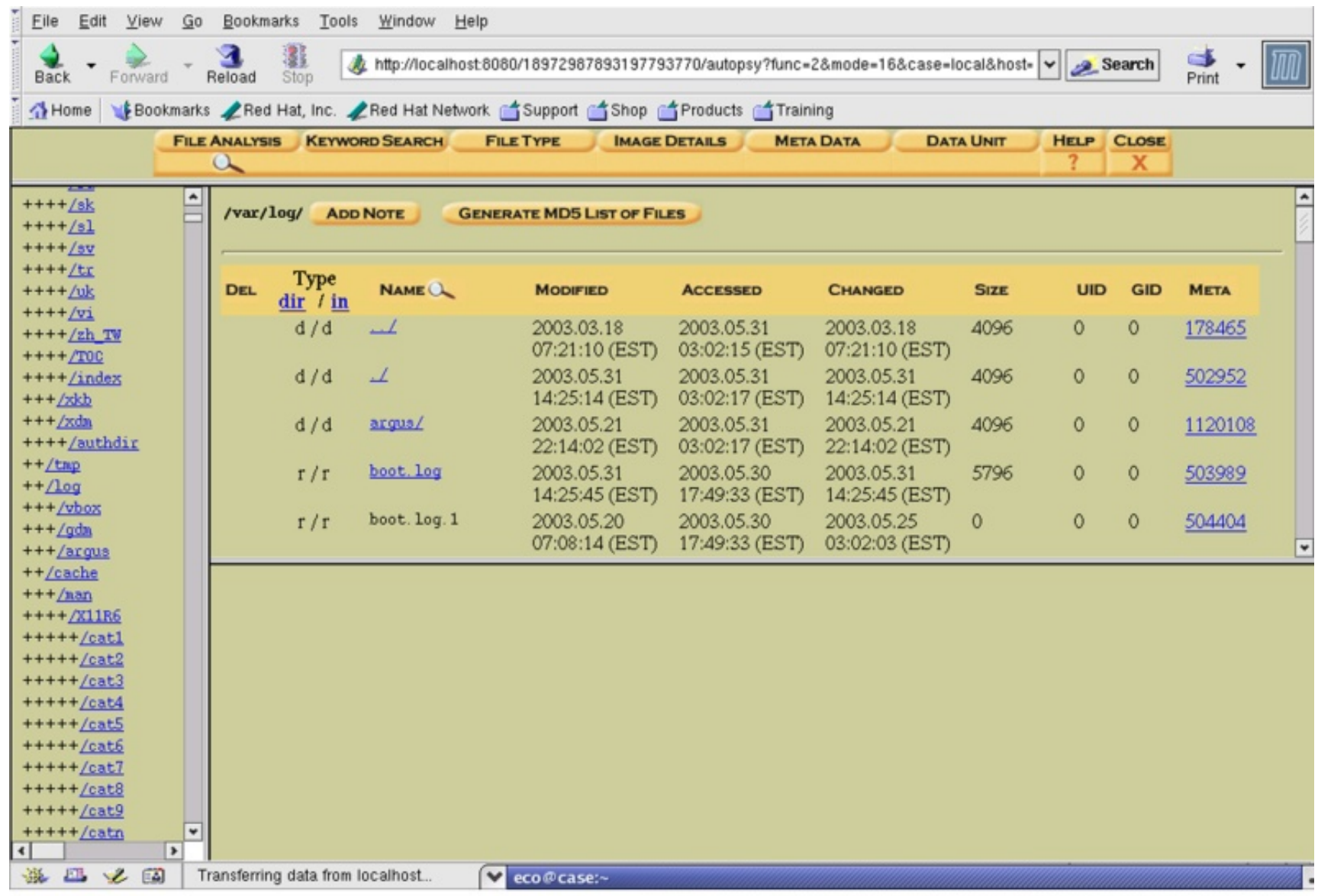

### Forenzični viri

- video *File System Forensic Analysis* (*www.youtube.com/watch?v=rmG8yt1WpuA)*
- različne organizacije
	- SANS Institute (Sysadmin, Audit, Networking, and Security): tečaji, literatura, …
	- The Honeynet Project (http://www.honeynet.org/)
- Izziv: poglejte si izzive na http://www.honeynet.org/challenges in se lotite katerega od njih.

### Forenzični viri

- nekaj zanimivih in bogatih referenc:
	- B. Carter, File system forensic analysis. Addison-Wesley, 2005.
	- Gregorio Narváez, *Taking advantage of Ext3 journaling file system in a forensic investigation.* SANS Institute, 2007.